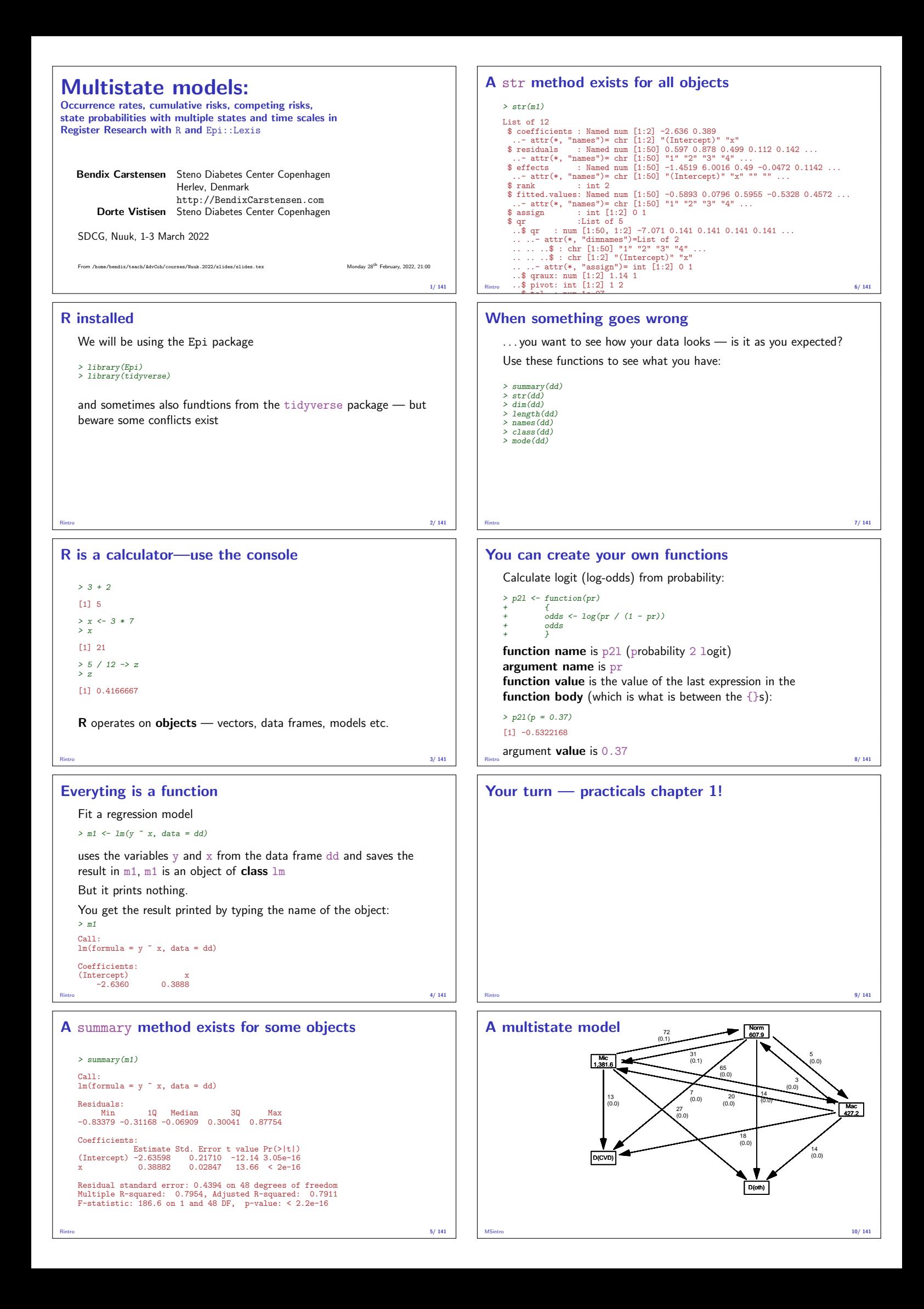

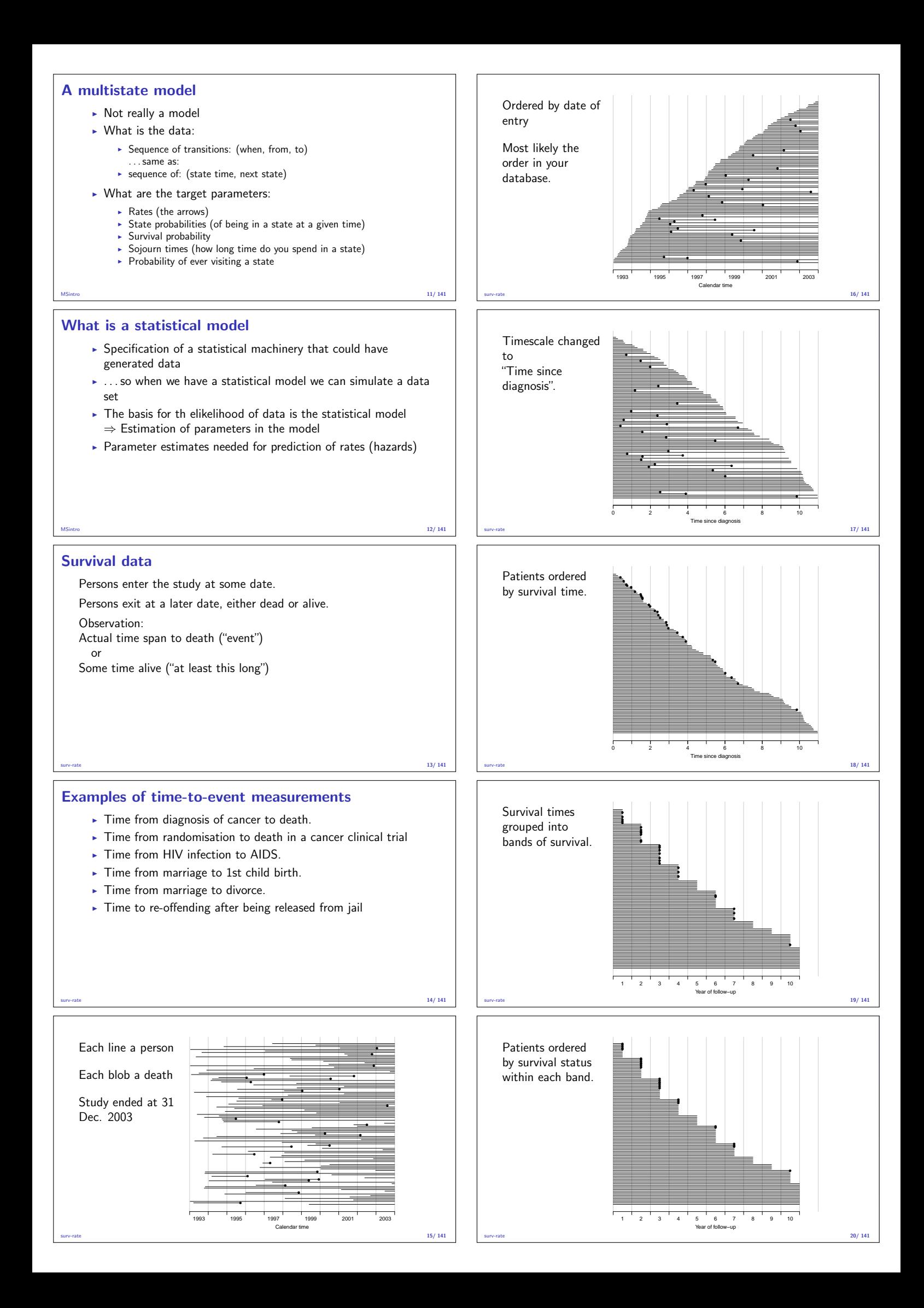

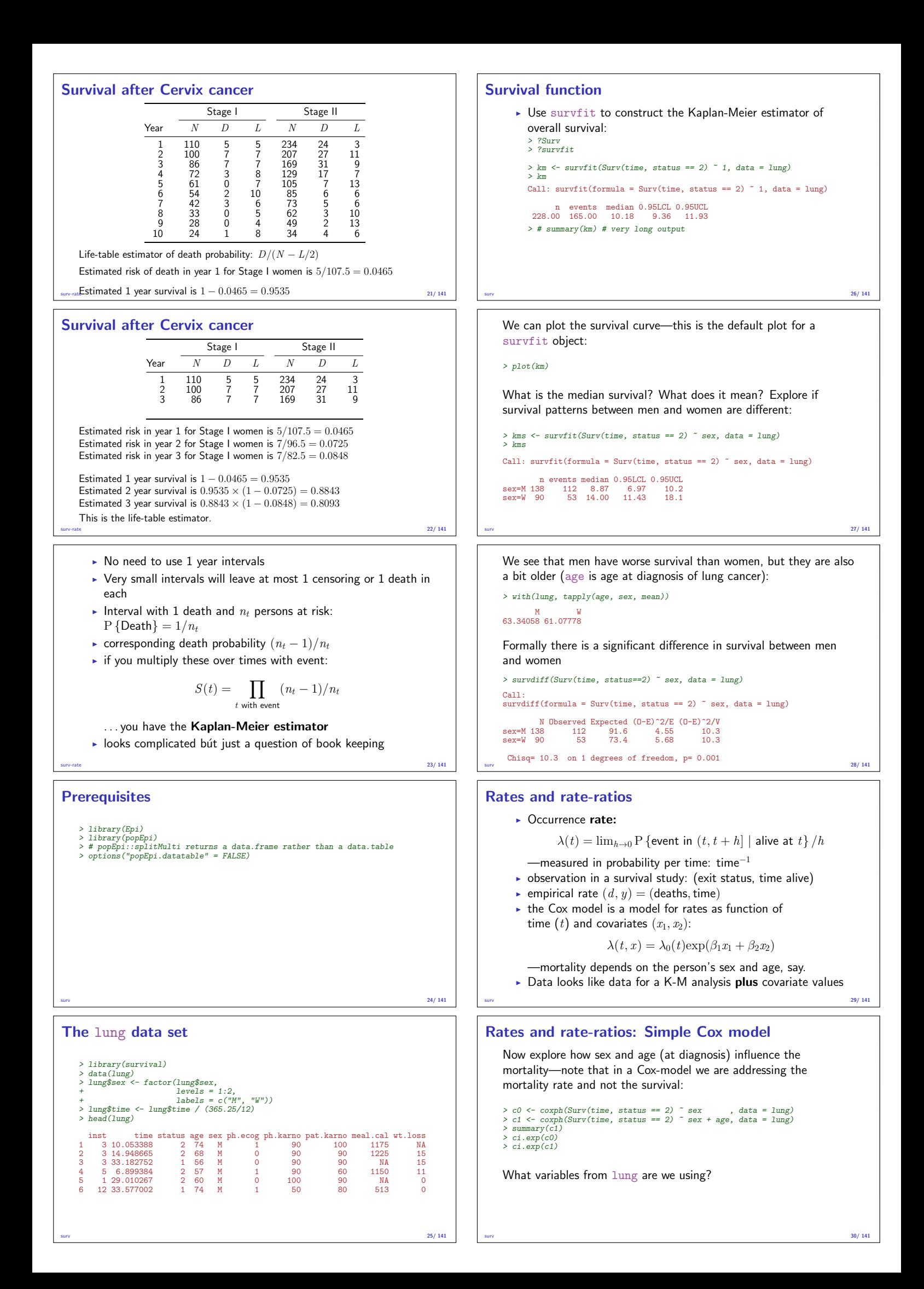

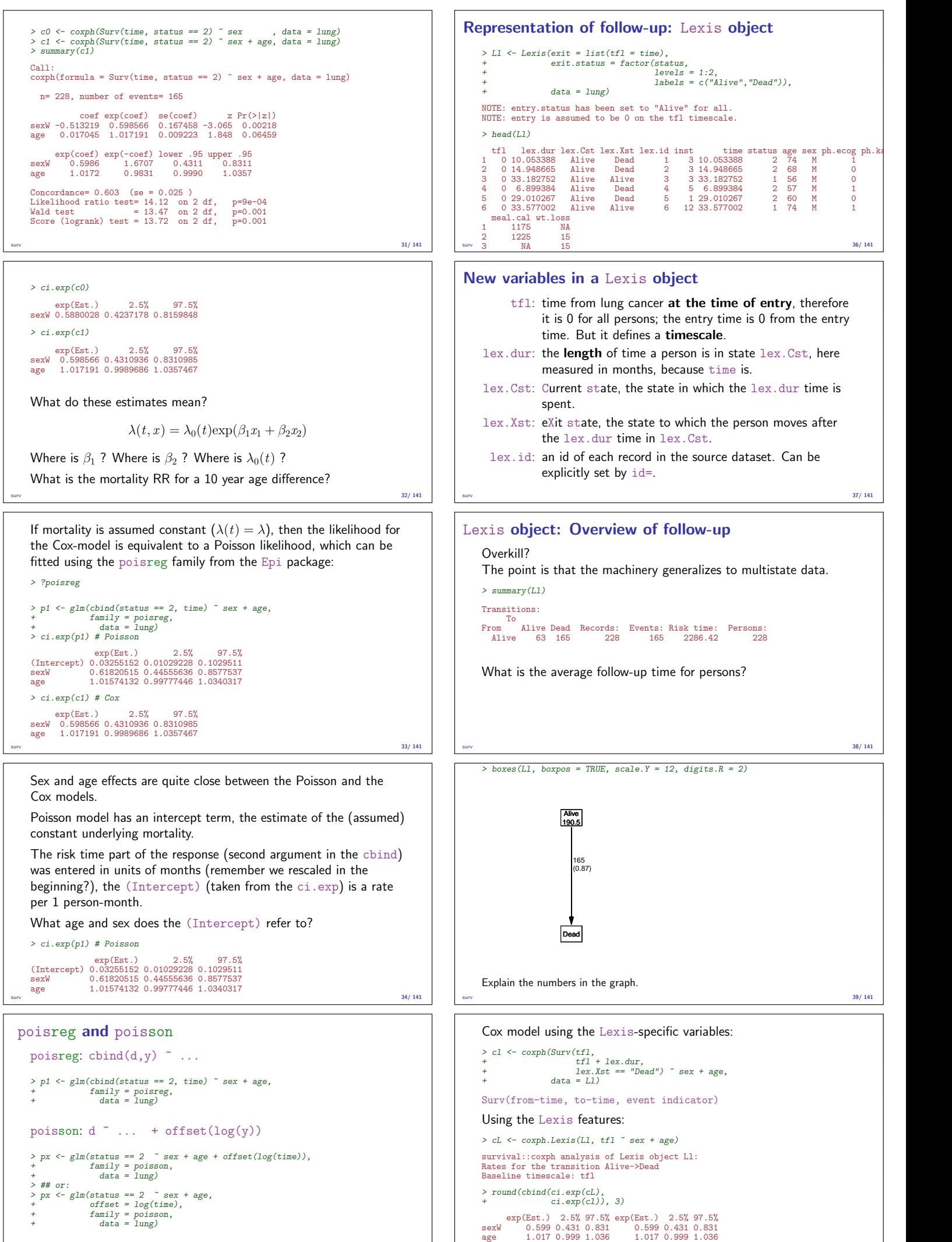

 $s_{\text{MIV}}$  35/ 141

 $40/141$ 

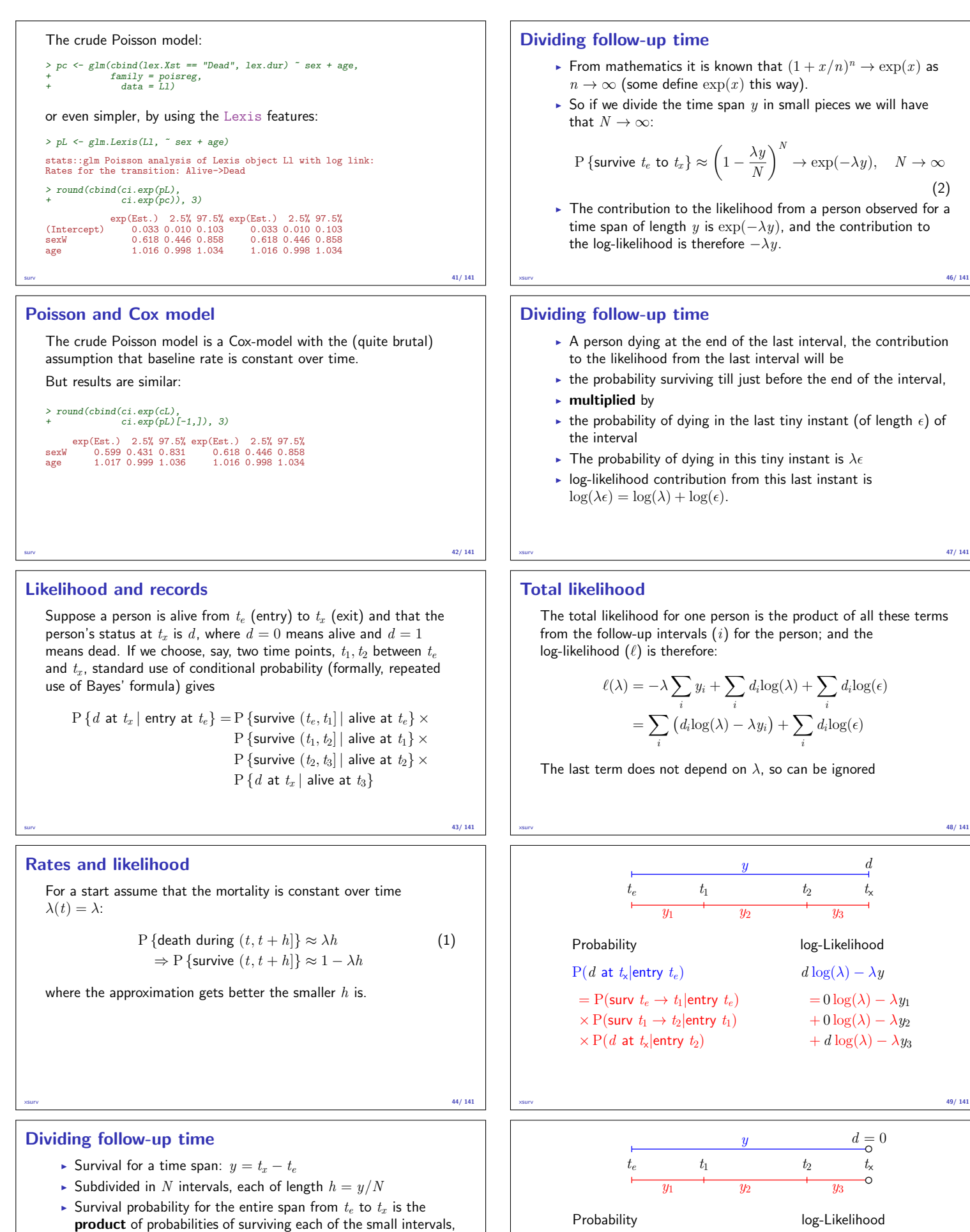

conditional on being alive at the beginning each interval:  
\n
$$
P\{\text{survive } t_e \text{ to } t_x\} \approx (1 - \lambda h)^N = \left(1 - \frac{\lambda y}{N}\right)^N
$$

Dividing follow-up time

- From mathematics it is known that  $(1 + x/n)^n \to \exp(x)$  as  $n \to \infty$  (some define  $\exp(x)$  this way).
- $\triangleright$  So if we divide the time span y in small pieces we will have that  $N \to \infty$ :

$$
P\left\{\text{survive } t_e \text{ to } t_x\right\} \approx \left(1 - \frac{\lambda y}{N}\right)^N \to \exp(-\lambda y), \quad N \to \infty
$$
\n<sup>(2)</sup>

 $\triangleright$  The contribution to the likelihood from a person observed for a time span of length y is  $\exp(-\lambda y)$ , and the contribution to the log-likelihood is therefore  $-\lambda y$ .

- $\triangleright$  A person dying at the end of the last interval, the contribution to the likelihood from the last interval will be
- $\blacktriangleright$  the probability surviving till just before the end of the interval,
- $\blacktriangleright$  multiplied by
- ightharpoontheling in the last tiny instant (of length  $\epsilon$ ) of the interval
- **Fi** The probability of dying in this tiny instant is  $\lambda \epsilon$
- $\triangleright$  log-likelihood contribution from this last instant is  $\log(\lambda \epsilon) = \log(\lambda) + \log(\epsilon).$

# Total likelihood

The total likelihood for one person is the product of all these terms from the follow-up intervals  $(i)$  for the person; and the log-likelihood  $(\ell)$  is therefore:

$$
\ell(\lambda) = -\lambda \sum_{i} y_i + \sum_{i} d_i \log(\lambda) + \sum_{i} d_i \log(\epsilon)
$$

$$
= \sum_{i} (d_i \log(\lambda) - \lambda y_i) + \sum_{i} d_i \log(\epsilon)
$$

The last term does not depend on  $\lambda$ , so can be ignored

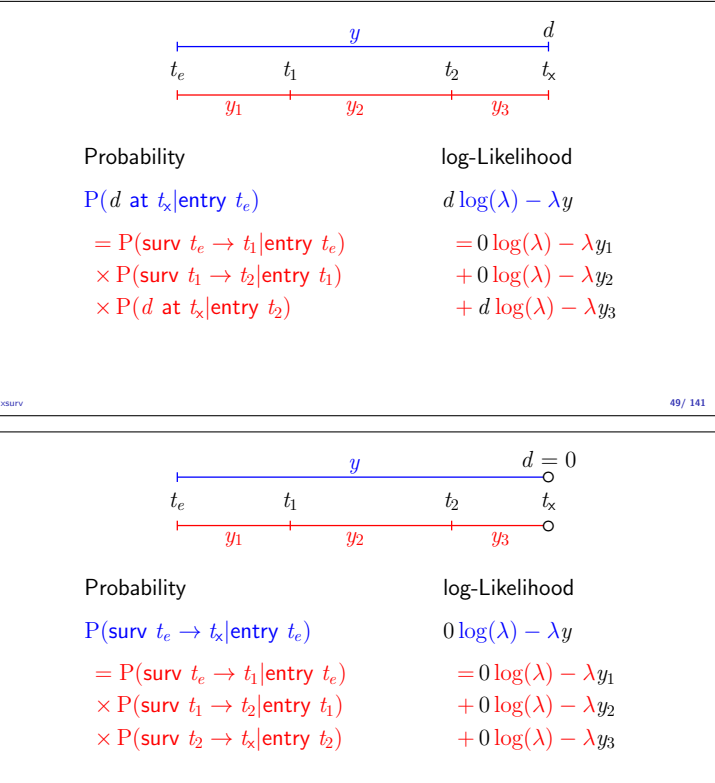

 $\frac{45}{141}$  xsurv

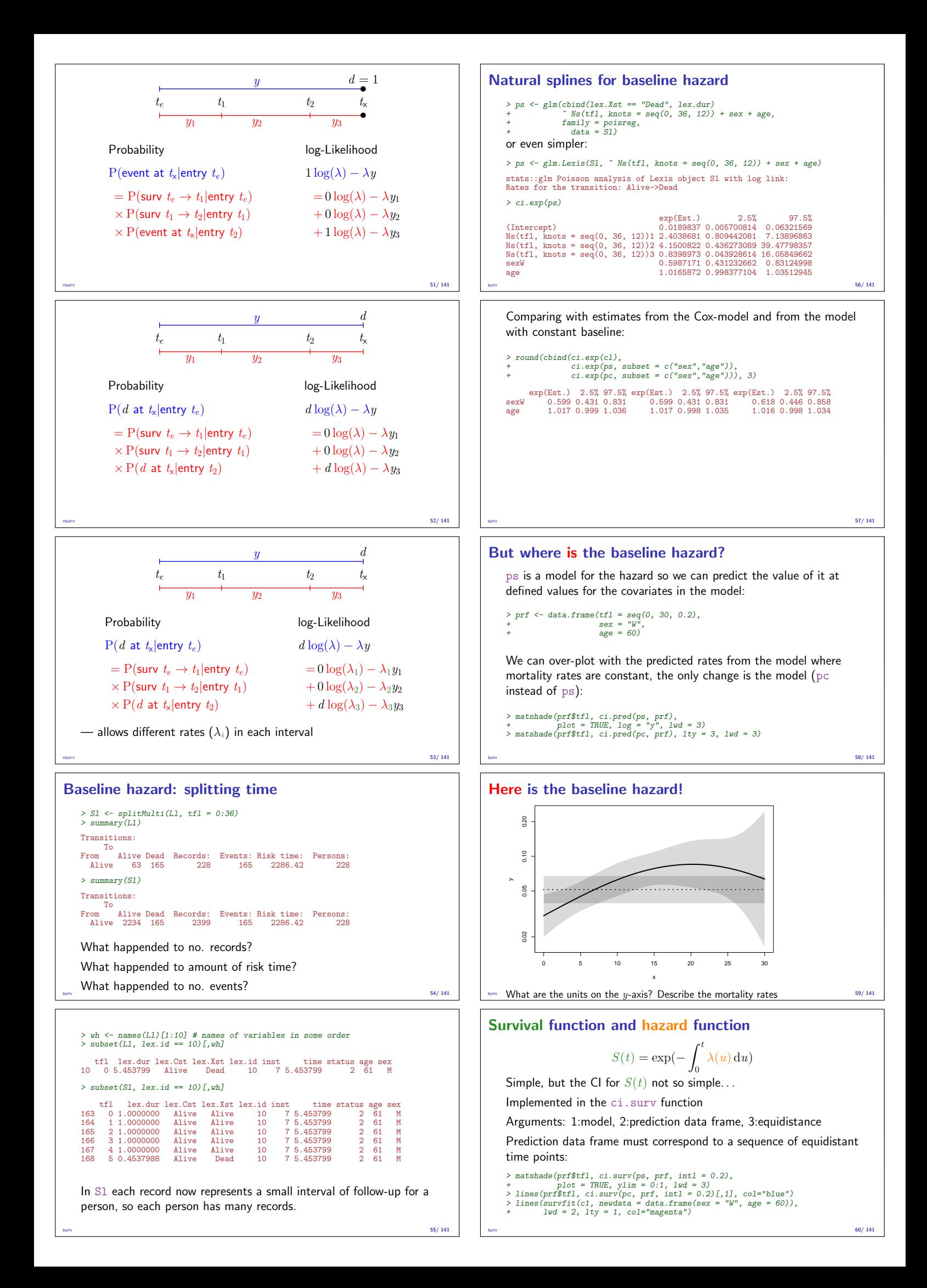

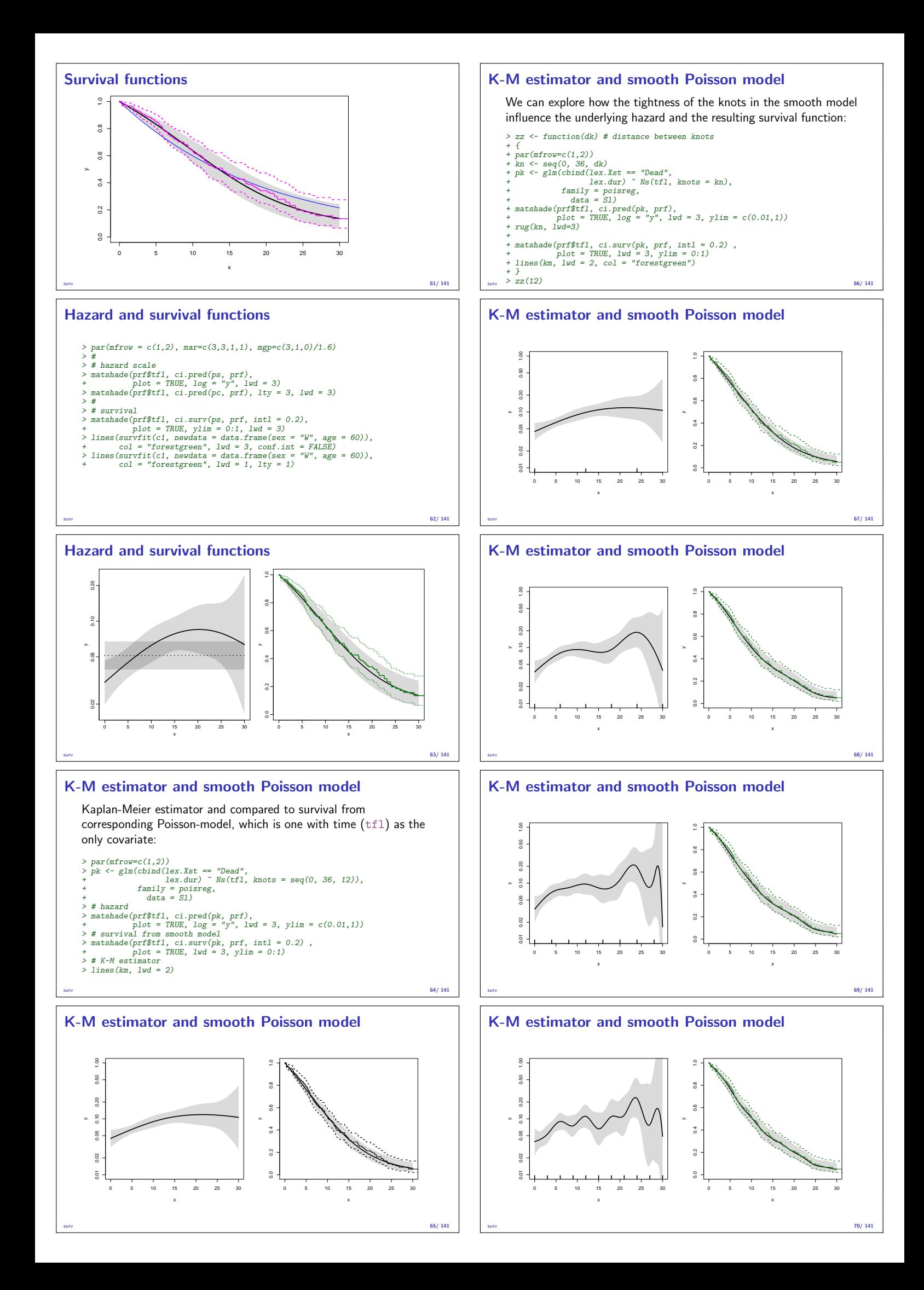

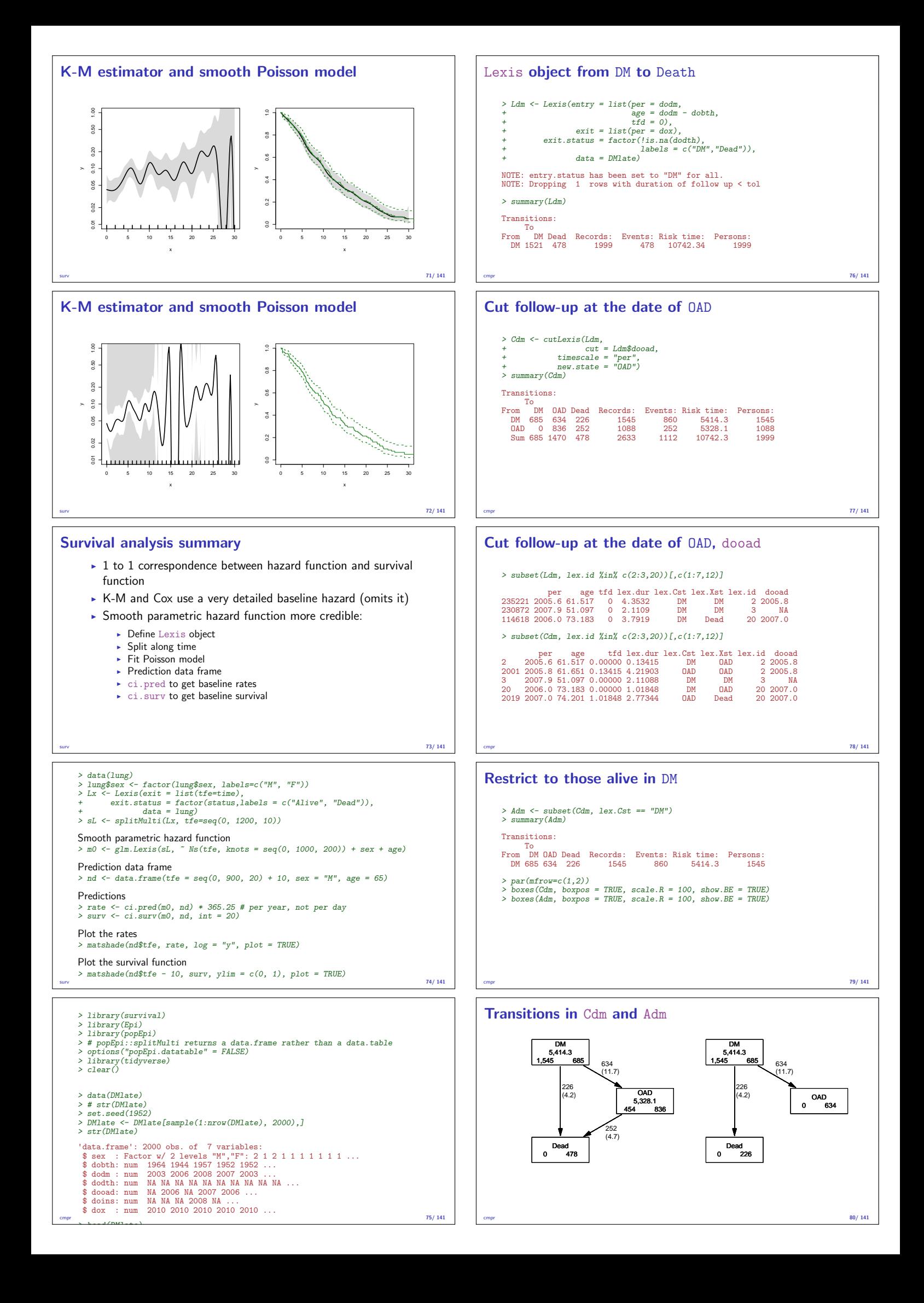

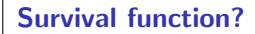

$$
S(t) = \exp\left(-\int_0^t \lambda(u) + \mu(u) \, \mathrm{d}u\right)
$$

$$
S(t) = \exp\left(-\int_0^t \lambda(u) \, \mathrm{d}u\right)
$$

$$
S(t) = \exp\left(-\int_0^t \mu(u) \, \mathrm{d}u\right)
$$

cmpr 81/ 141

# Survival function?

- $\triangleright$  Regarding either Dead or OAD as censorings or neither?
- $\triangleright$  Simple survival: what is the probability of being in each of the states Alive and Dead
	- -depends on  $one$  rate,  $Alice \rightarrow Dead$
- $\triangleright$  Competing risks: what is the probability of being in each of the states DM, OAD and Dead —depends on two rates,  $DM \rightarrow OAD$  and  $DM \rightarrow Dead$

# Survival function and Cumulative risk function

survfit does the trick; the requirements are:

- 1. (start, stop, event) arguments to Surv
- 2. the third argument to the Surv function is a factor
- 3. an id argument is given, pointing to an id variable that links together records belonging to the same person.

cmpr 82/ 141

4. the initial state (DM) must be the first level of the factor lex.Xst

cmpr 83/141

#### Survival function and Cumulative risk function

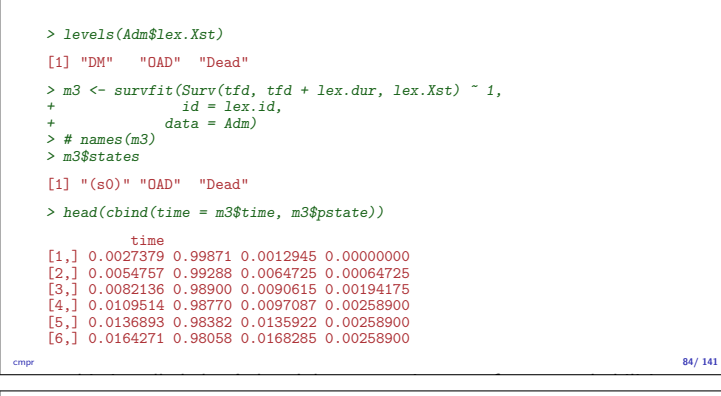

#### Survival function and cumulative risks—formulae

$$
S(t) = \exp\left(-\int_0^t \lambda(u) + \mu(u) \, \mathrm{d}u\right)
$$
  
\n
$$
R_{\text{Dead}}(t) = \int_0^t \mu(u) S(u) \, \mathrm{d}u
$$
  
\n
$$
R_{\text{QAD}}(t) = \int_0^t \lambda(u) S(u) \, \mathrm{d}u
$$
  
\n
$$
= \int_0^t \lambda(u) \exp\left(-\int_0^u \lambda(s) + \mu(s) \, \mathrm{d}s\right) \, \mathrm{d}u
$$

 $S(t) + R_{\text{OAD}}(t) + R_{\text{Dead}}(t) = 1, \quad \forall t$ 

cmpr 85/ 141

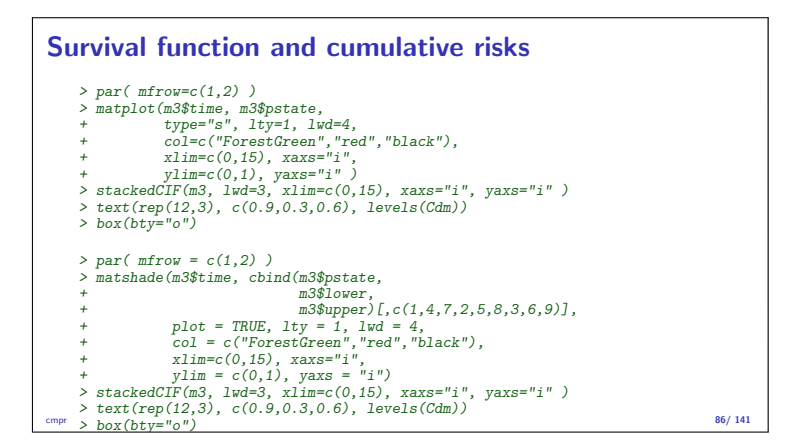

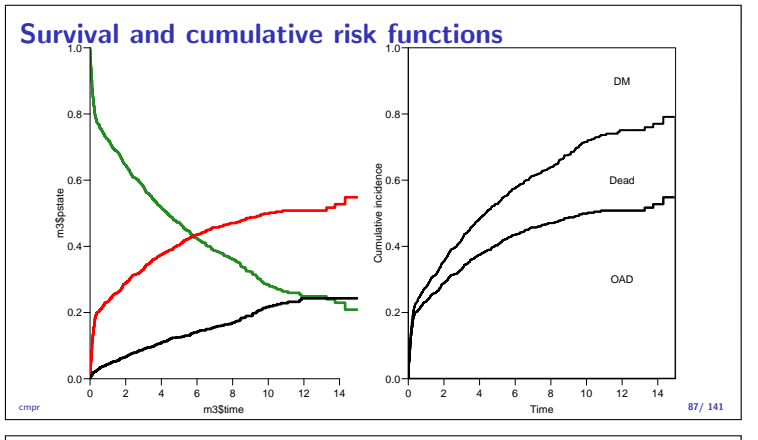

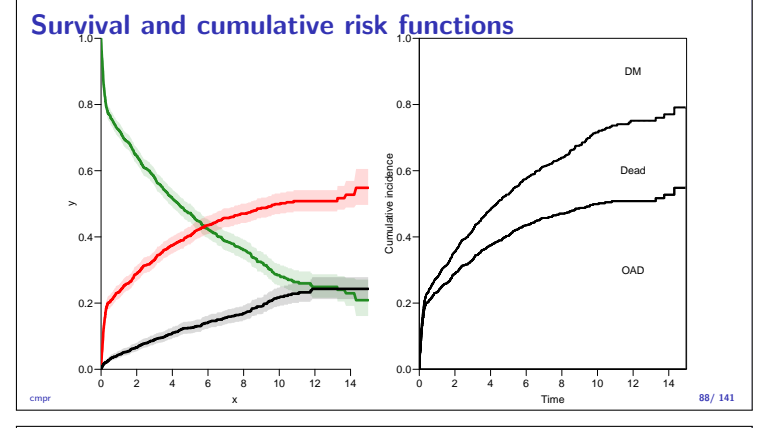

# Survival function and cumulative risks—don't

$$
S(t) = \exp\left(-\int_0^t \lambda(u) + \mu(u) \, \mathrm{d}u\right)
$$
  
\n
$$
R_{\text{Dead}}(t) = \int_0^t \mu(u) S(u) \, \mathrm{d}u
$$
  
\n
$$
R_{\text{QAD}}(t) = \int_0^t \lambda(u) S(u) \, \mathrm{d}u
$$
  
\n
$$
= \int_0^t \lambda(u) \exp\left(-\int_0^u \lambda(s) + \mu(s) \, \mathrm{d}s\right) \, \mathrm{d}u
$$
  
\n
$$
\neq \int_0^t \lambda(u) \exp\left(-\int_0^u \lambda(s) \, \mathrm{d}s\right) \, \mathrm{d}u
$$
  
\n
$$
= 1 - \exp\left(-\int_0^t \lambda(s) \, \mathrm{d}s\right) - \text{nice formula, but wrong!}
$$

Probability of OAD assuming Dead does not exist and rate of OAD unchanged! cmpr 89/ 141

#### Survival function and cumulative risks—don't

```
m2 \leq survfit(Surv(tfd,<br>tfd + lex.dur
+ tfd + lex.dur,
+ lex.Xst == "OAD" ) ~ 1,
+ data = Adm)
> M2 <- survfit(Surv(tfd,
+ tfd + lex.dur,
+ lex.Xst == "Dead") ~ 1,
+ data = Adm)
> par(mfrow = c(1,2))
> mat2pol(m3$pstate, c(2,3,1), x = m3$time,
+ col = c("red", "black", "transparent"),
+ xlim=c(0,15), xaxs="i",
+ yaxs = "i", xlab = "time since DM", ylab = "" )
> lines(m2$time, 1 - m2$surv, lwd = 3, col = "red" )
> mat2pol(m3$pstate, c(3,2,1), x = m3$time, yaxs = "i",
+ col = c("black","red","transparent"),
+ xlim=c(0,15), xaxs="i",
+ yaxs = "i", xlab = "time since DM", ylab = "" )
> lines(M2$time, 1 - M2$surv, lwd = 3, col = "black" )
```
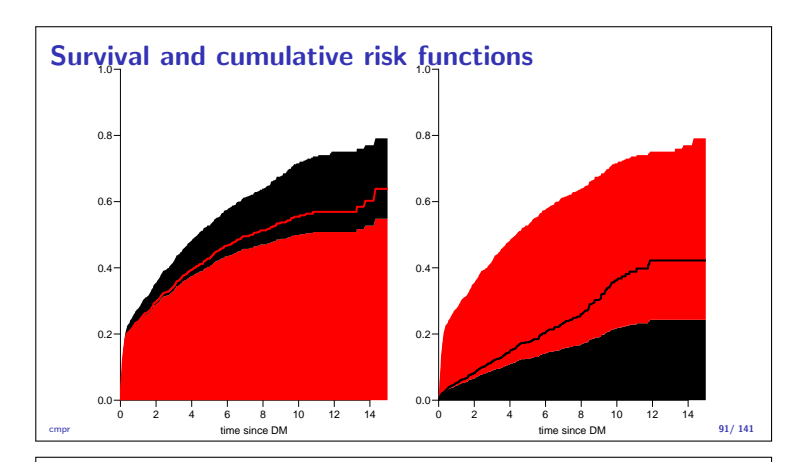

### Cause-specific rates

- $\blacktriangleright$  There is nothing wrong with modeling the cause-specific event-rates, the problem lies in how you transform them into probabilities.
- $\triangleright$  The relevant model for a competing risks situation normally consists of separate models for each of the cause-specific rates.
- **I.** . . . not for technical or statistical reasons, but for substantial reasons:

it is unlikely that rates of different types of event (OAD initiation and death, say) depend on time in the same way.

cmpr 92/ 141

# Cause-specific rates

```
> Sdm <- splitMulti(Adm, tfd = seq(0, 20, 0.1))
> summary(Adm)
     Transitions:
     To
From DM OAD Dead Records: Events: Risk time: Persons:
DM 685 634 226 1545 860 5414.3 1545
    > summary(Sdm)
    Transitions:
     To
From DM OAD Dead Records: Events: Risk time: Persons:
DM 54064 634 226 54924 860 5414.3 1545
cmpr 93/ 141
Cause-specific rates
     > round(cbind(
+ with(subset(Sdm, lex.Xst == "OAD" ), quantile(tfd + lex.dur, 0:5/5)),
+ with(subset(Sdm, lex.Xst == "Dead"), quantile(tfd + lex.dur, 0:5/5))), 2)
     [,1] [,2]
0% 0.00 0.01
20% 0.09 0.51
40% 0.24 1.73
     60% 1.27 3.58
80% 3.37 6.20
100% 14.31 11.86
     > okn <- c(0, 0.5, 3, 10)<br>> dkn <- c(0, 2.0, 5, 9)<br>> OAD.glm <- glm.Lexis(Sdm, ~ Ns(tfd, knots = okn), to = "OAD" )
     stats::glm Poisson analysis of Lexis object Sdm with log link:
     Rates for the transition: DM->OAD
     > Dead.glm \leq glm.Lexis(Sdm, \;\tilde{}\; Ns(tfd, knots = dkn), to = "Dead")
stats::glm Poisson analysis of Lexis object Sdm with log link:<br>Rates for the transition: DM->Dead<br>mpr 94/141
```
#### Cause-specific rates

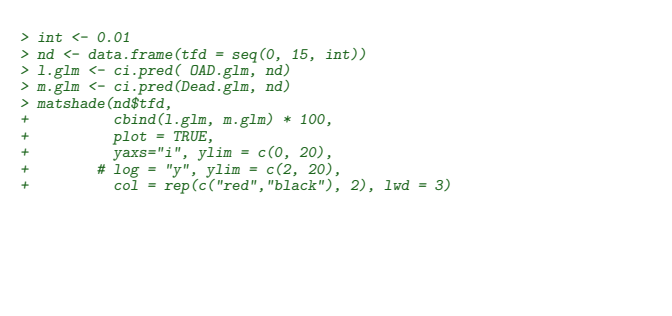

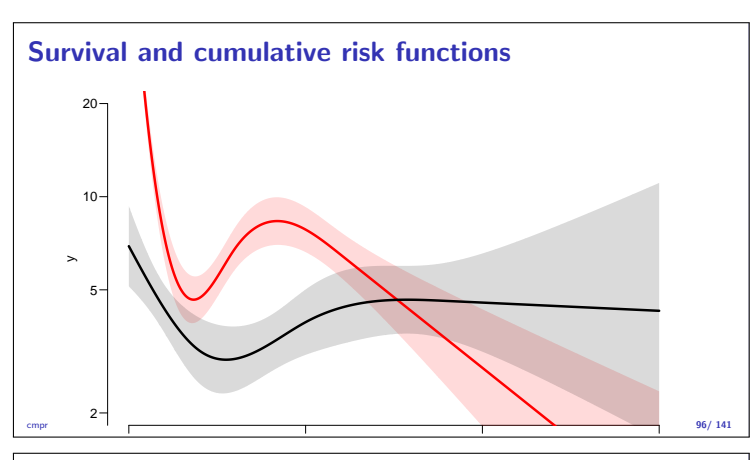

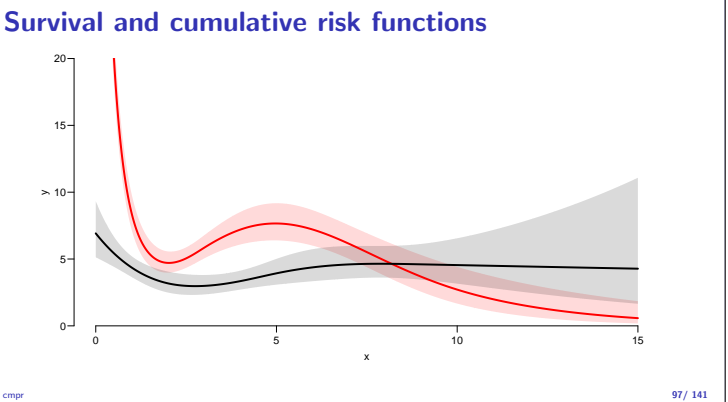

### Integrals with R

- Integrals look scary to many people, but they are really just areas under curves.
- $\triangleright$  The key is to understand how a curve is represented in R.
- A curve of the function  $\mu(t)$  is a set of two vectors: one vector of ts and one vector  $y = \mu(t)$ s.
- $\blacktriangleright$  When we have a model such as the  $g1m$  above that estimates the mortality as a function of time  $(tfd)$ , we can get the mortality as a funtion of time by first choosing the timepoints, say from 0 to 15 years in steps of 0.01 year ( $\approx$  4 days), using ci.pred
- $\triangleright$  Then use the formuale with all the integrals to get the state probabilities. cmpr 98/ 141

#### Integrals with R

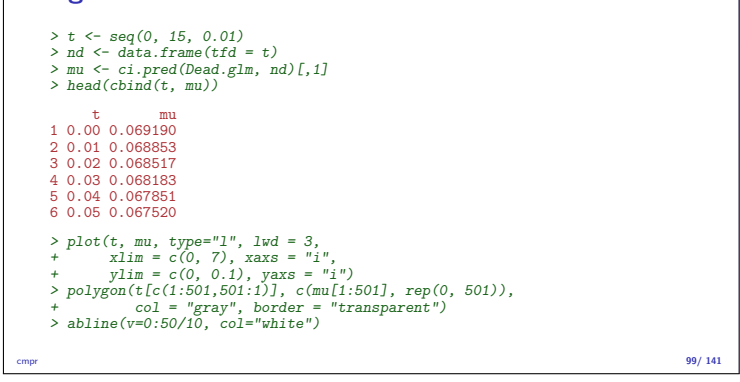

# Integrals with R

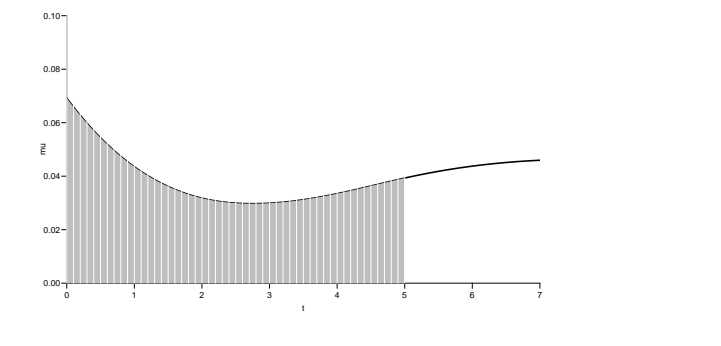

cmpr 200 and 200 and 200 and 200 and 200 and 200 and 200 and 200 and 200 and 200 and 200 and 200 and 200 and 200 and 200 and 200 and 200 and 200 and 200 and 200 and 200 and 200 and 200 and 200 and 200 and 200 and 200 and 2

cmpr 95/ 141

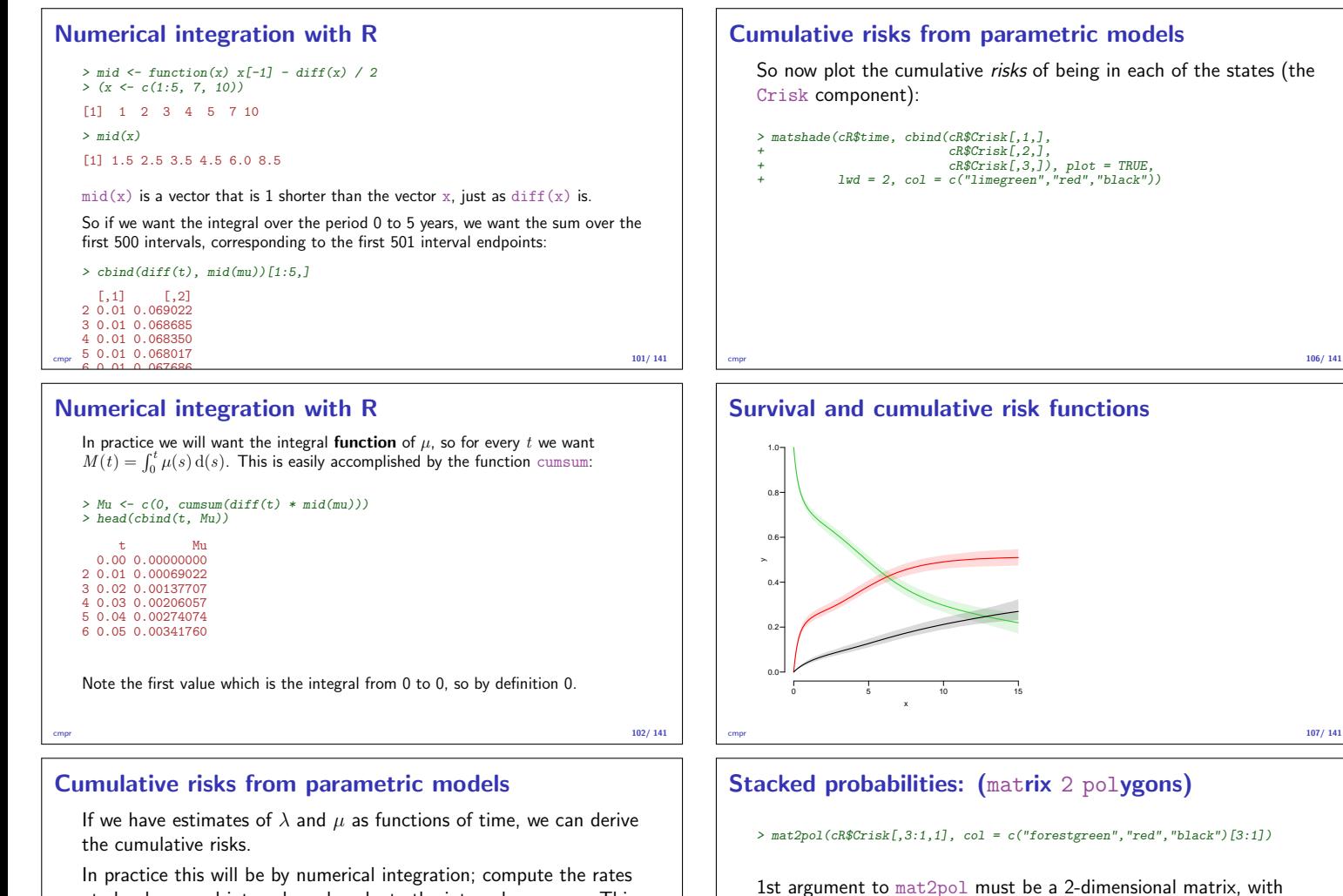

In practice this will be by numerical integration; compute the rates at closely spaced intervals and evaluate the integrals as sums. This is easy.

but what is not so easy is to come up with confidence intervals for the cumulative risks.

cmpr 103/ 141

probabilities:

0.0

be so.

sojourn times, that is:

 $0.2$ 0.4

 $0.6$ 0.8

x

1.0

# Simulation of cumulative risks: ci.Crisk

- 1. generate a random vector from the multivariate normal distribution with mean equal to the parameters of the model, and variance-covariance equal to the estimated variance-covariance of the parameter estimates
- 2. use this to generate a simulated set of rates  $(\lambda(t), \mu(t)),$ evaluated a closely spaced times
- 3. use these in numerical integration to derive state probabilities at these times
- 4. repeat 1000 times, say, to obtain 1000 sets of state probabilities at these times
- 5. use these to derive confidence intervals for the state probabilities as the 2.5 and 97.5 percentiles of the state probabilities at each time cmpr 104/ 141

# Cumulative risks from parametric models

.. ..\$ cause: chr [1:3] "Surv" "OAD" "Dead"

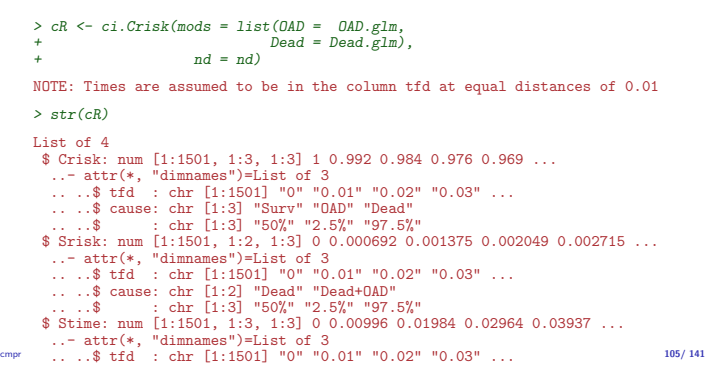

cmpr 200 and 200 and 200 and 200 and 200 and 200 and 200 and 200 and 200 and 200 and 200 and 200 and 200 and 200 and 200 and 200 and 200 and 200 and 200 and 200 and 200 and 200 and 200 and 200 and 200 and 200 and 200 and 2

rows representing the  $x$ -axis of the plot, and columns states. The component Srisk has the confidence limits of the stacked

> mat2pol(cR\$Crisk[,3:1,1], col = c("forestgreen","red","black")[3:1]) > matlines(as.numeric(dimnames(cR\$Srisk)[["tfd"]]),

cmpr and the contract of the contract of the contract of the contract of the contract of the contract of the contract of the contract of the contract of the contract of the contract of the contract of the contract of the c

 $0$  and  $5$  10 15

x

The areas between the lines (up to say 10 years) are expected

 $\triangleright$  expected years after OAD, including years dead after OAD Not all of these are of direct relevance; actually only the first may

They are available (with simulation-based confidence intervals) in

Expected life time: using simulated objects

 $\triangleright$  expected years alive without OAD  $\triangleright$  expected years lost to death without OAD

the component of cR, Stime (Sojourn time).

cmpr 109/ 141

+ cbind(cR\$Srisk[,"Dead" ,2:3], + cR\$Srisk[,"Dead+OAD",2:3]),  $1ty = 3$ ,  $1wd = 2$ ,  $col = gray(0.7)$ )

Survival and cumulative risk functions

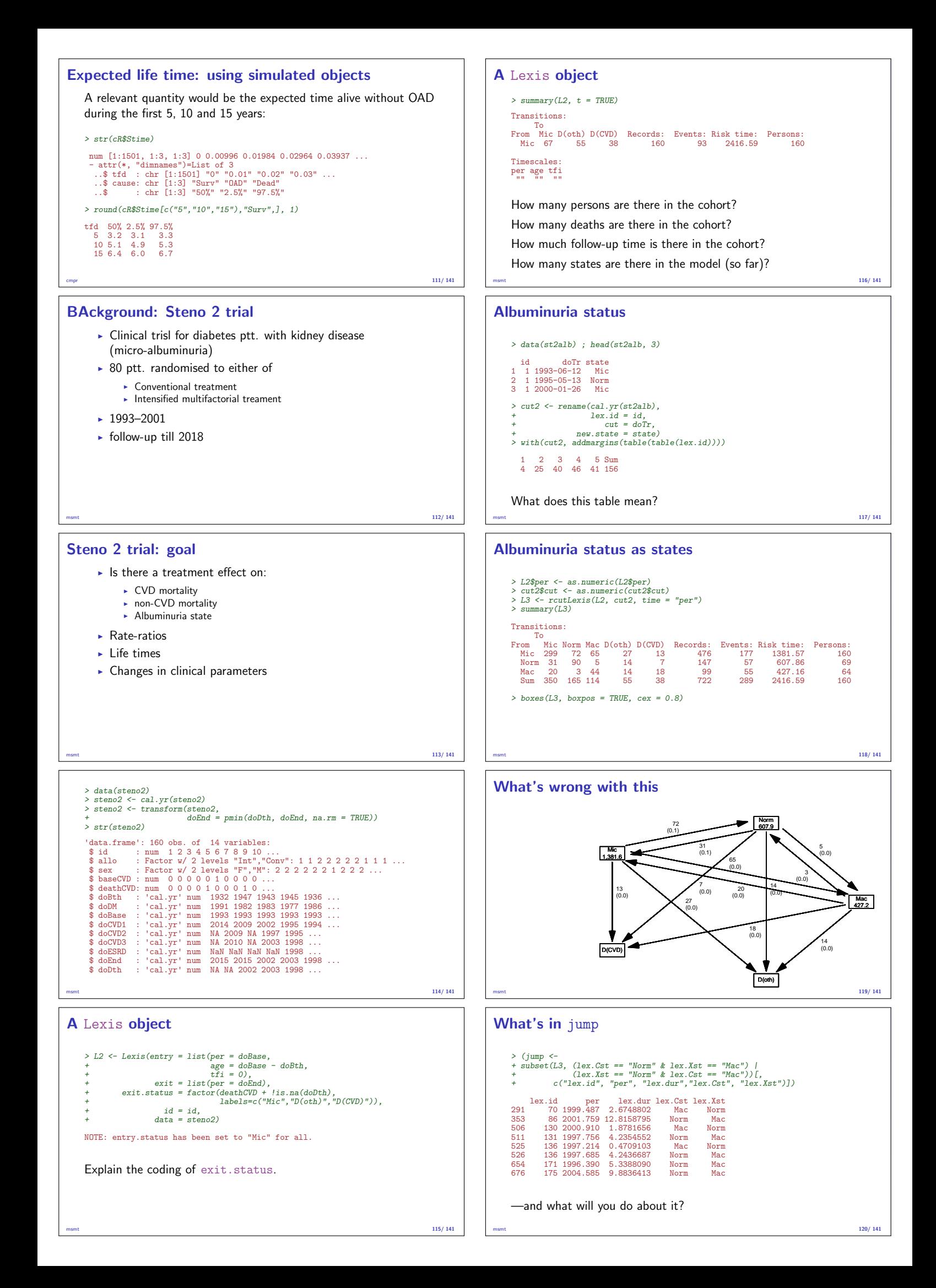

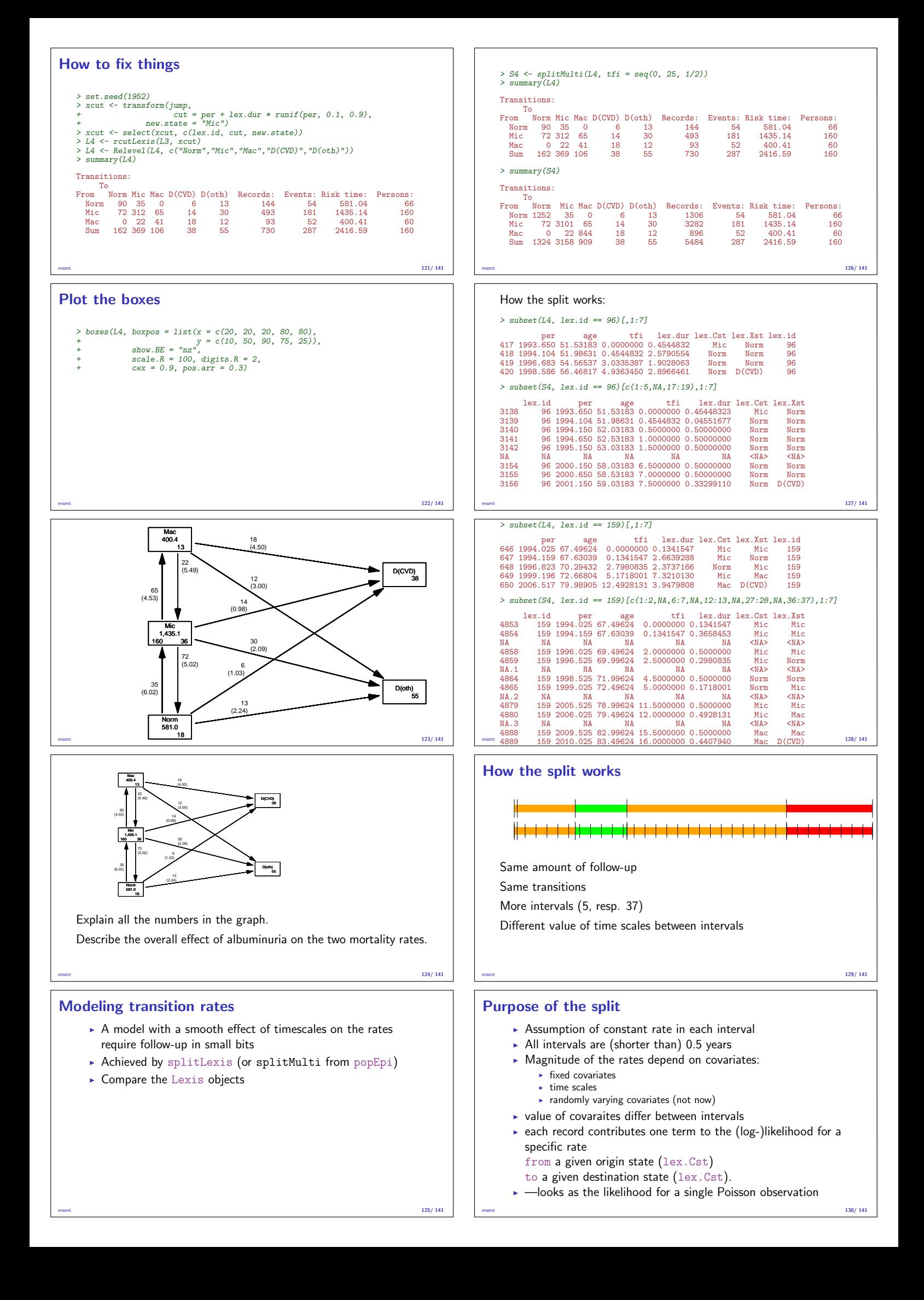

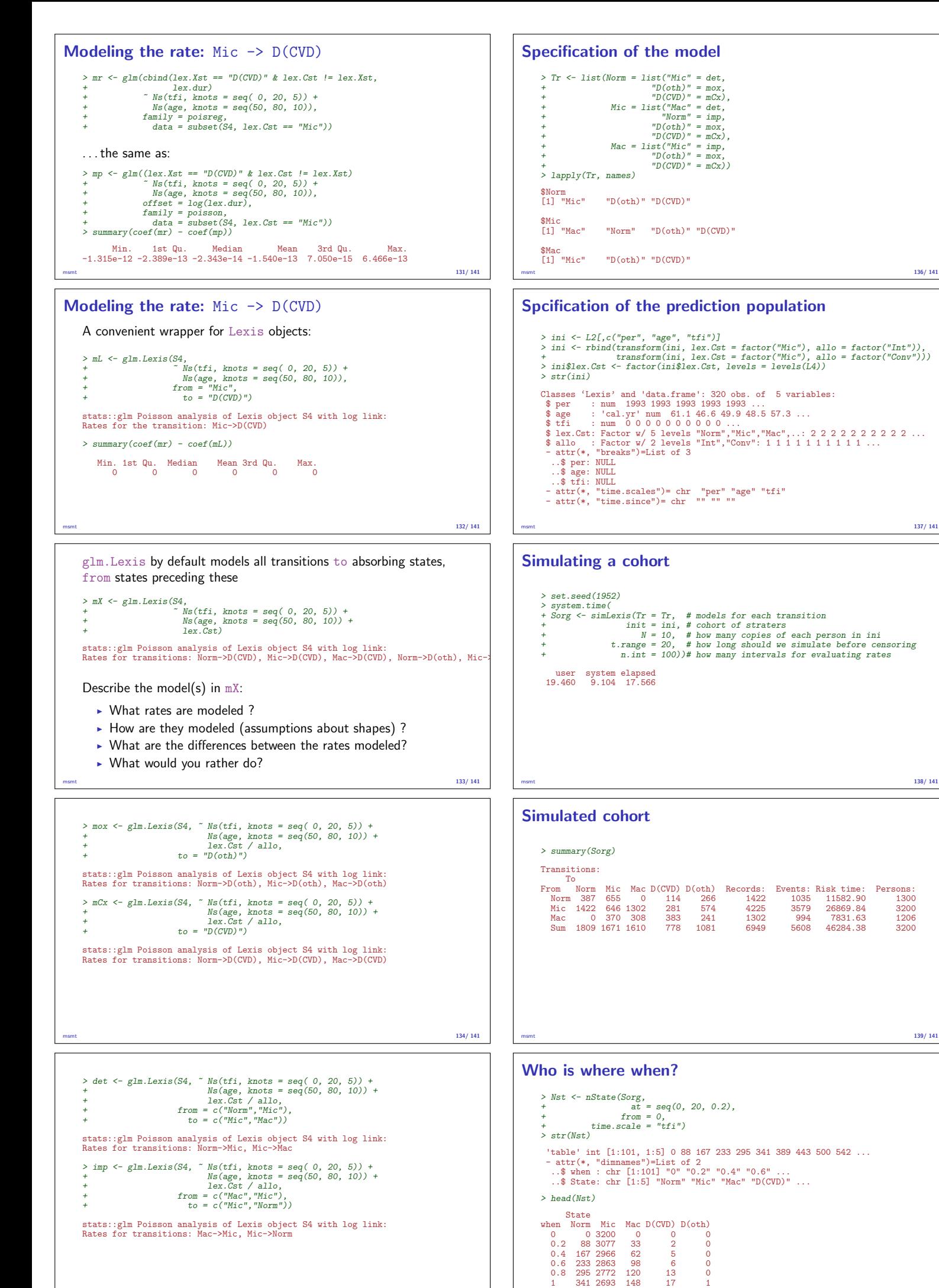

msmt 135/ 141

msmt 140/ 141

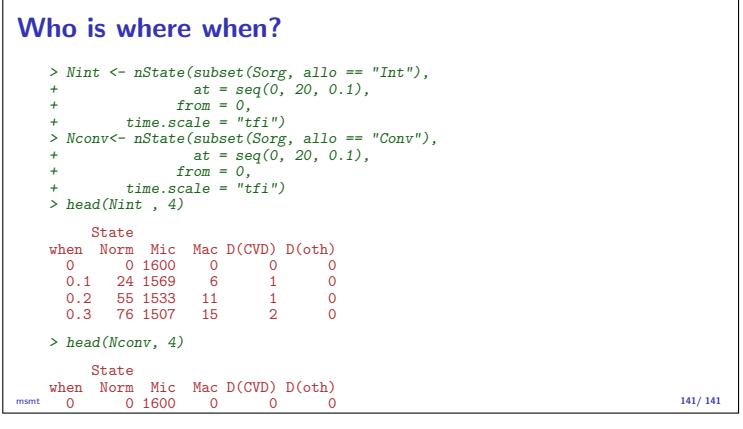